## Package 'faux'

September 13, 2021

Title Simulation for Factorial Designs

Version 1.1.0

Date 2021-08-30

Description Create datasets with factorial structure through simulation by specifying variable parameters. Extended documentation at <<https://debruine.github.io/faux/>>. Described in De-Bruine (2020) [<doi:10.5281/zenodo.2669586>](https://doi.org/10.5281/zenodo.2669586).

**Depends**  $R$  ( $> = 3.2.4$ )

Imports lme4, dplyr, ggplot2 (>= 3.3.0), jsonlite, truncnorm, rlang

License MIT + file LICENSE

Suggests testthat (>= 2.1.0), tidyr, knitr, rmarkdown, roxygen2, covr, cowplot, ggExtra, purrr, broom, broom.mixed, psych, lmerTest, kableExtra, glue, openssl, readr

VignetteBuilder knitr

RoxygenNote 7.1.1

Encoding UTF-8

LazyData true

URL <https://github.com/debruine/faux>

BugReports <https://github.com/debruine/faux/issues>

NeedsCompilation no

Author Lisa DeBruine [aut, cre] (<<https://orcid.org/0000-0002-7523-5539>>), Anna Krystalli [ctb] (<<https://orcid.org/0000-0002-2378-4915>>), Andrew Heiss [ctb] (<<https://orcid.org/0000-0002-3948-3914>>)

Maintainer Lisa DeBruine <debruine@gmail.com>

Repository CRAN

Date/Publication 2021-09-13 21:40:02 UTC

## R topics documented:

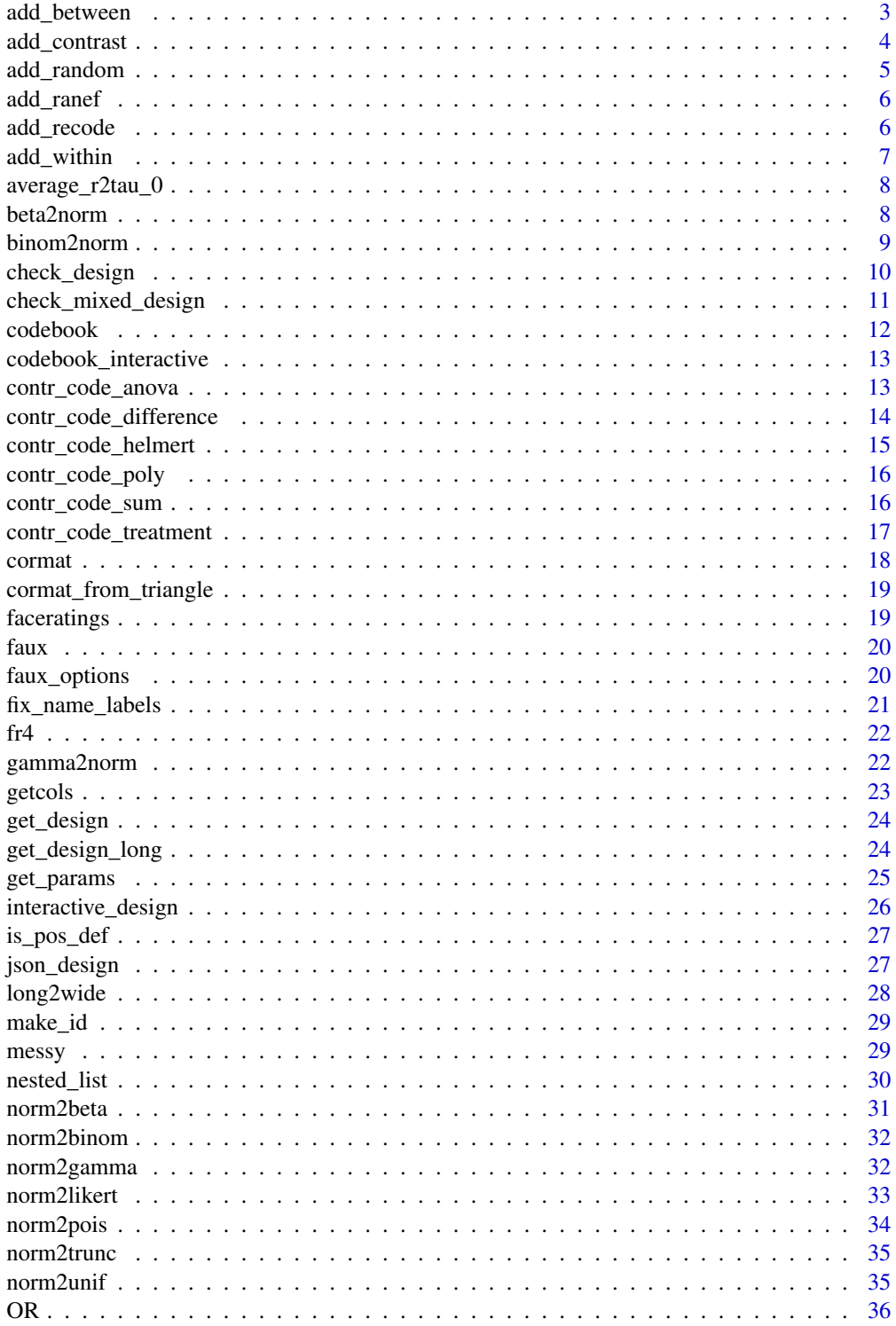

<span id="page-2-0"></span>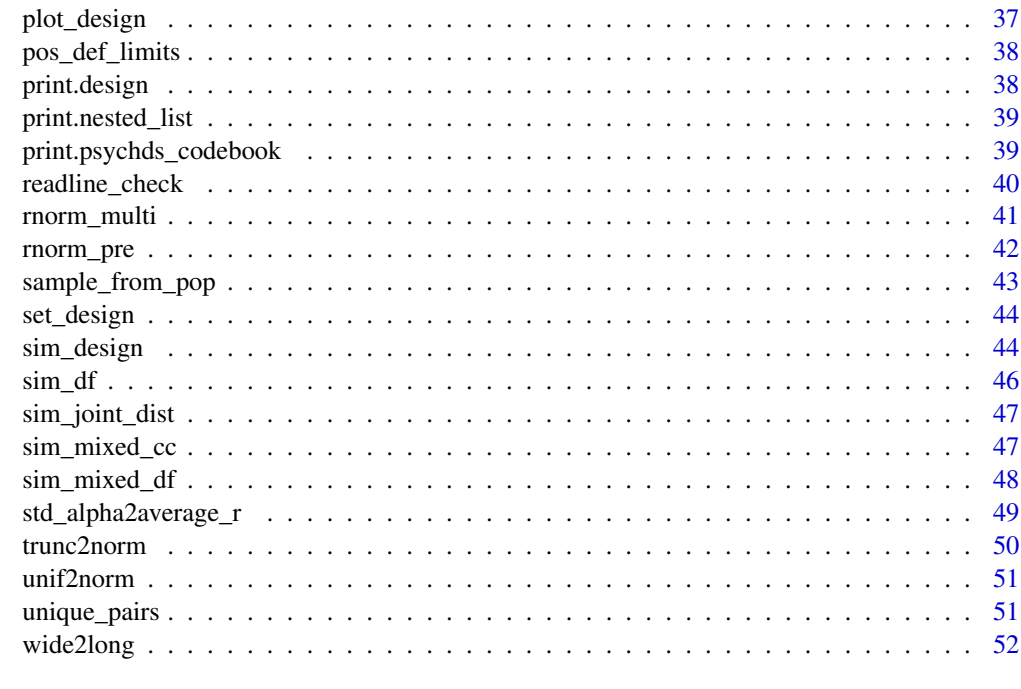

#### **Index** [53](#page-52-0)

add\_between *Add between factors*

## Description

Add between factors

## Usage

```
add_between(.data, .by = NULL, ..., .shuffle = FALSE, .prob = NULL)
```
## Arguments

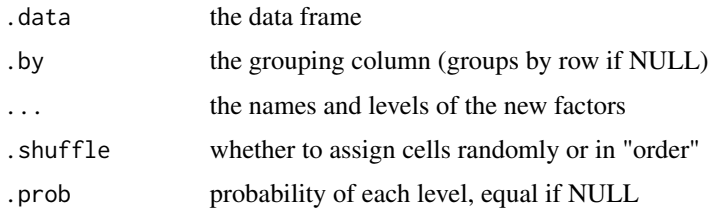

## Value

data frame

## Examples

```
add\_random(subj = 4, item = 2) %>%
  add_between("subj", condition = c("cntl", "test")) %>%
  add_between("item", version = c("A", "B"))
```
add\_contrast *Add a contrast to a data frame*

## Description

Add a contrast to a data frame

## Usage

```
add_contrast(
  data,
  col,
  contrast = c("anova", "sum", "treatment", "helmert", "poly", "difference"),
  levels = NULL,
  ...,
 add_cols = TRUE,
 colnames = NULL
)
```
## Arguments

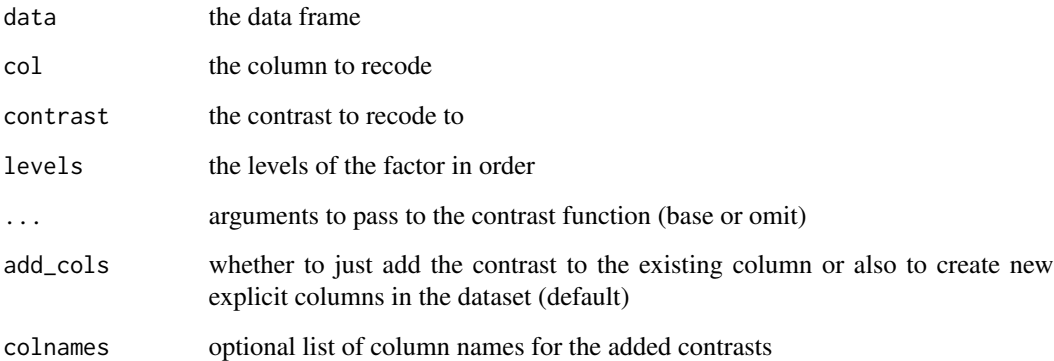

## Value

the data frame with the recoded column and added columns (if add\_cols == TRUE)

<span id="page-3-0"></span>

## <span id="page-4-0"></span>add\_random 5

#### Examples

```
df <- sim_design(between = list(time = 1:6), plot = FALSE) %>%
   add_contrast("time", "poly")
# test all polynomial contrasts
lm(y \sim time, df) %>% broom::tidy()
# test only the linear and quadratic contrasts
lm(y \sim 'time^1' + 'time^2', df) %>% broom::tidy()
```
add\_random *Add random factors to a data structure*

#### Description

Add random factors to a data structure

#### Usage

 $add\_random(.data = NULL, ..., nested_in = NULL)$ 

#### Arguments

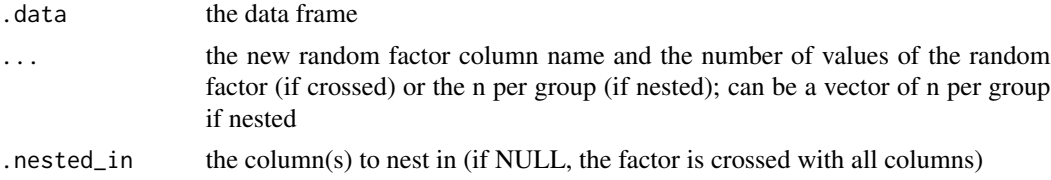

#### Value

a data frame

```
# start a data frame
data1 \leq add_random(school = 3)
# nest classes in schools (2 classes per school)
data2 <- add_random(data1, class = 2, .nested_in = "school")
# nest pupils in each class (different n per class)
data3 <- add_random(data2, pupil = c(20, 24, 23, 21, 25, 24), .nested_in = "class")
# cross each pupil with 10 questions
data4 <- add_random(data3, question = 10)
# compare nesting in 2 different factors
data \leq add_random(A = 2, B = 2)
add\_random(data, C = 2, .nested_in = "A")add\_random(data, C = 2, .nested_in = "B")
```
<span id="page-5-0"></span>

Add random effects to a data frame

#### Usage

```
add\_rand(.data, .by = NULL, ..., .cons = 0, .empirical = FALSE)
```
## Arguments

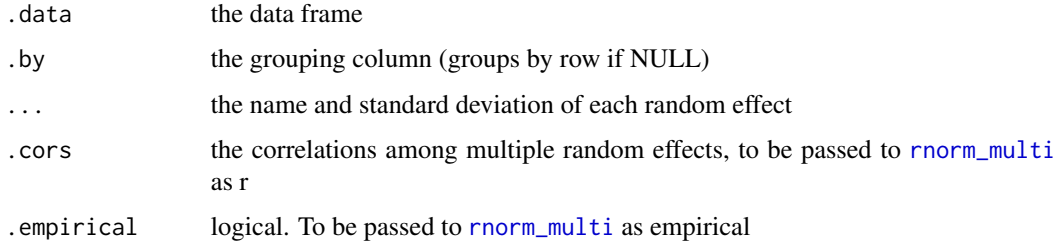

#### Value

data frame with new random effects columns

## Examples

```
add\_random(rater = 2, stimulus = 2, time = 2) %add_ranef("rater", u0r = 1.5) %>%
 add_ranef("stimulus", u0s = 2.2, u1s = 0.75, .cors = 0.5) %>%
 add_ranef(c("rater", "stimulus"), u0sr = 1.2)
```
add\_recode *Recode a categorical column*

## Description

Recode a categorical column

#### Usage

```
add\_recode(.data, .col, .newcol = paste0,col, ''.c"), ...)
```
## <span id="page-6-0"></span>add\_within 7

## Arguments

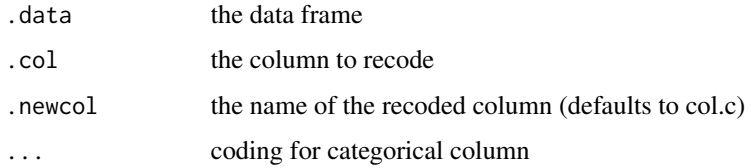

## Value

data frame with new fixed effects columns

## Examples

```
add\_random(subj = 4, item = 4) %>%
  add_between("subj", cond = c("cntl", "test")) %>%
 add\_record( "cond", "cond.t", entl = 0, test = 1)
```
## add\_within *Add within factors*

## Description

Add within factors

## Usage

 $add\_within(.data, .by = NULL, . . .)$ 

## Arguments

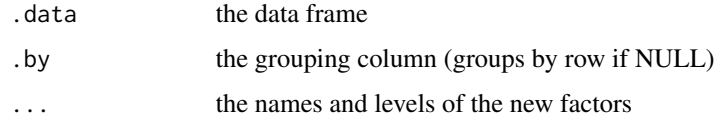

#### Value

data frame

```
add\_random(subj = 2, item = 2) %>%
 add_within("subj", time = c("pre", "post"))
```
<span id="page-7-0"></span>average\_r2tau\_0 *Average r to Random Intercept SD*

## Description

Average r to Random Intercept SD

#### Usage

```
average_r2tau_0(average_r, sigma)
```
## Arguments

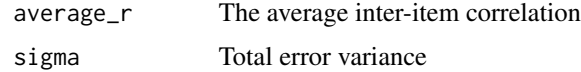

### Value

The standard deviation of the random intercept

beta2norm *Convert beta to normal*

## Description

Convert beta to normal

#### Usage

```
beta2norm(x, mu = 0, sd = 1, shape1 = NULL, shape2 = NULL, ...)
```
## Arguments

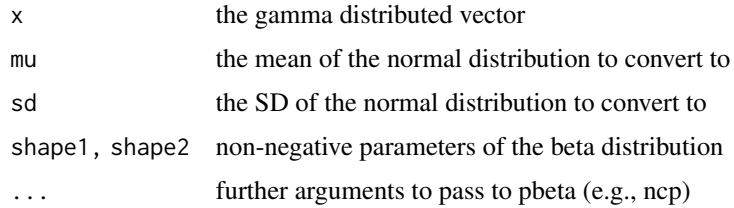

## Value

a vector with a normal distribution

#### <span id="page-8-0"></span>binom2norm 9

## Examples

```
x <- rbeta(10000, 2, 3)
y \leftarrow \text{beta2norm}(x)g <- ggplot2::ggplot() + ggplot2::geom_point(ggplot2::aes(x, y))
ggExtra::ggMarginal(g, type = "histogram")
```
binom2norm *Convert binomial to normal*

## Description

Convert a binomial distribution to a normal (gaussian) distribution with specified mu and sd

## Usage

binom2norm(x, mu =  $0$ , sd = 1, size = NULL, prob = NULL)

#### Arguments

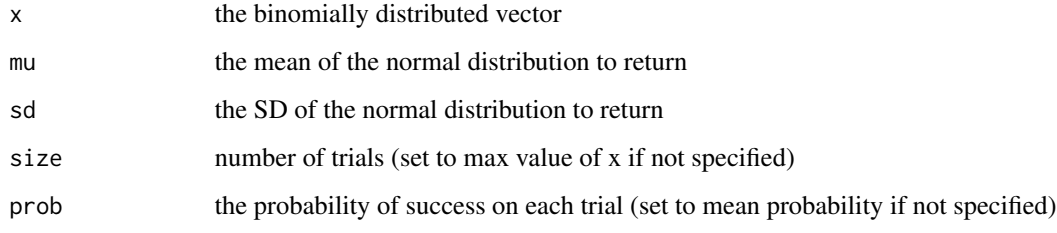

#### Value

a vector with a gaussian distribution

```
x <- rbinom(10000, 20, 0.75)
y <- binom2norm(x, 0, 1, 20, 0.75)
g <- ggplot2::ggplot() + ggplot2::geom_point(ggplot2::aes(x, y))
ggExtra::ggMarginal(g, type = "histogram")
```
<span id="page-9-0"></span>

Specify any number of within- and between-subject factors with any number of levels.

## Usage

```
check_design(
 within = list(),
 between = list(),
 n = 100,
 mu = 0,
 sd = 1,
 r = 0,
 dv = list(y = "value"),id = list(id = "id"),vardesc = list(),
 plot = faux_options("plot"),
 design = NULL,
 fix_names = FALSE,
 sep = faux_options("sep")
)
```
## Arguments

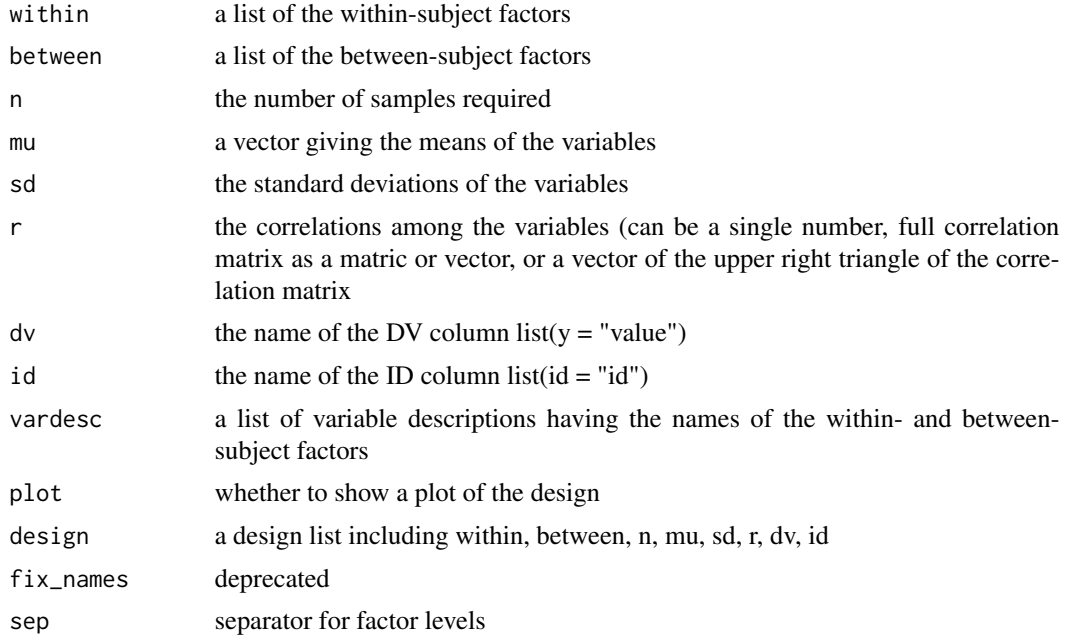

## <span id="page-10-0"></span>Details

Specify n for each between-subject cell; mu and sd for each cell, and r for the within-subject cells for each between-subject cell.

This function returns a validated design list for use in sim\_data to simulate a data table with this design, or to archive your design.

See [vignette\("sim\\_design", package = "faux"\)](../doc/sim_design.html) for details.

#### Value

list

## Examples

```
within <- list(time = c("day", "night"))
between <- list(pet = c("dog", "cat"))
mu \leftarrow list(dog = 10, cat = 5)
vardesc <- list(time = "Time of Day", pet = "Type of Pet")
check_design(within, between, mu = mu, vardesc = vardesc)
between <- list(language = c("dutch", "thai"),
                pet = c("dog", "cat"))
mu \le list(dutch_dog = 12, dutch_cat = 7, thai_dog = 8, thai_cat = 3)
check_design(within, between, mu = mu)
```
check\_mixed\_design *Get random intercepts for subjects and items*

#### Description

Get error terms from an existing data table.

#### Usage

```
check\_mixed\_design(data, dv = 1, sub_id = 2, item_id = 3, formula = NULL)
```
#### Arguments

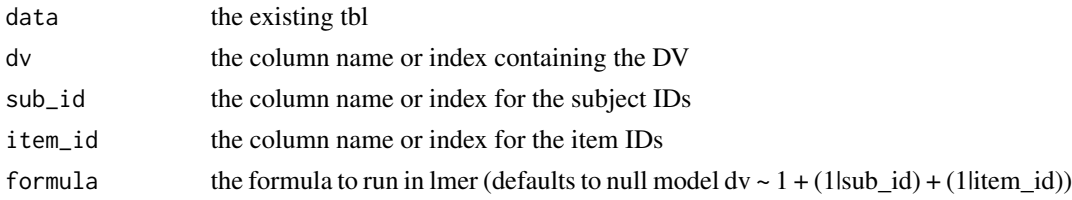

#### Value

a list of parameters

## Examples

```
des <- check_mixed_design(fr4, "rating", "rater_id", "face_id")
str(des[1:4])
```
codebook *Create PsychDS Codebook from Data*

## Description

See [vignette\("codebook", package = "faux"\)](../doc/codebook.html) for details.

## Usage

```
codebook(
  data,
  name = NULL,vardesc = list(),
  ...,
  schemaVersion = "Psych-DS 0.1.0",
  return = c("json", "list", "data"),
  interactive = FALSE
\mathcal{L}
```
## Arguments

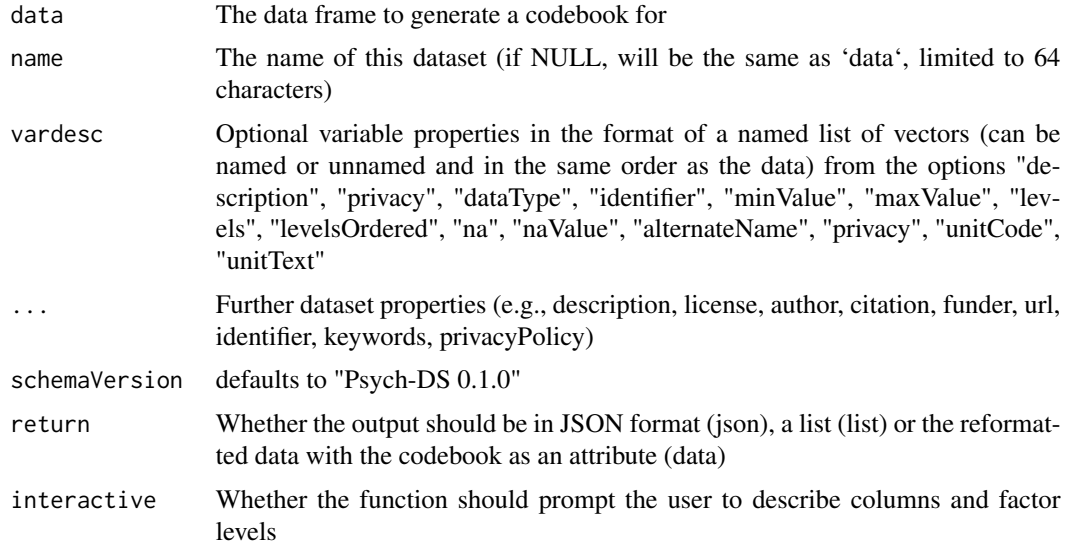

#### Value

a list or json-formatted codebook, or reformatted data with the codebook as an attribute

<span id="page-11-0"></span>

## <span id="page-12-0"></span>codebook\_interactive 13

## Examples

```
vardesc = list(
  description = c("Length of the sepal",
                  "Width of the sepal",
                  "Length of the petal",
                   "Width of the petal",
                   "The flower species"),
 type = c("float", "float", "float", "float", "string")
\mathcal{L}codebook(iris, vardesc = vardesc)
```
codebook\_interactive *Interactive Codebook*

#### Description

Create a Psych-DS formatted codebook from data by answering questions interactively in the console.

#### Usage

```
codebook_interactive(data, cb = NULL)
```
#### Arguments

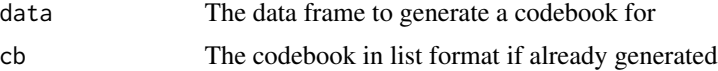

## Value

codebook list

contr\_code\_anova *Anova code a factor*

#### Description

Anova coding (also called deviation or simple coding) sets the grand mean as the intercept. Each contrast compares one level with the reference level (base).

#### Usage

```
contr_code_anova(fct, levels = NULL, base = 1)
```
#### <span id="page-13-0"></span>Arguments

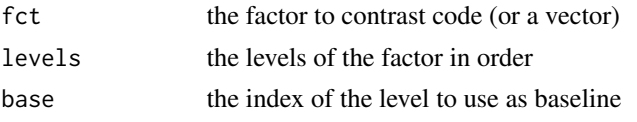

## Value

the factor with contrasts set

#### Examples

```
df \le sim_design(between = list(pet = c("cat", "dog")),
                 mu = c(10, 20), plot = FALSE)df$pet <- contr_code_anova(df$pet)
lm(y \sim pet, df) %>% broom::tidy()
df <- sim_design(between = list(pet = c("cat", "dog", "ferret")),
                 mu = c(2, 4, 9), empirical = TRUE, plot = FALSE)
df$pet <- contr_code_anova(df$pet, base = 1)
lm(y \sim pet, df) %>% broom::tidy()
df$pet <- contr_code_anova(df$pet, base = 2)
lm(y \sim pet, df) %>% broom::tidy()
df$pet <- contr_code_anova(df$pet, base = "ferret")
lm(y \sim pet, df) %>% broom::tidy()
```
contr\_code\_difference *Difference code a factor*

## Description

Difference coding sets the grand mean as the intercept. Each contrast compares one level with the previous level.

#### Usage

```
contr_code_difference(fct, levels = NULL)
```
#### Arguments

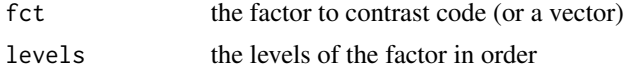

## Value

the factor with contrasts set

<span id="page-14-0"></span>contr\_code\_helmert 15

#### Examples

```
df \le sim_design(between = list(pet = c("cat", "dog", "ferret")),
                 mu = c(2, 4, 9), empirical = TRUE, plot = FALSE)
df$pet <- contr_code_difference(df$pet)
lm(y \sim pet, df) %>% broom::tidy()
```
contr\_code\_helmert *Helmert code a factor*

#### Description

Helmert coding sets the grand mean as the intercept. Each contrast compares one level with the mean of previous levels.

#### Usage

```
contr_code_helmert(fct, levels = NULL)
```
#### Arguments

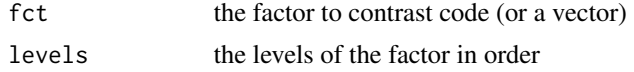

## Value

the factor with contrasts set

```
df <- sim_design(between = list(pet = c("cat", "dog")),
                 mu = c(10, 20), plot = FALSE)
df$pet <- contr_code_helmert(df$pet)
lm(y \sim pet, df) %>% broom::tidy()
df \le sim_design(between = list(pet = c("cat", "dog", "ferret")),
                 mu = c(2, 4, 9), empirical = TRUE, plot = FALSE)
df$pet <- contr_code_helmert(df$pet)
lm(y \sim pet, df) %>% broom::tidy()
# reorder the levels to change the comparisons
df$pet <- contr_code_helmert(df$pet, levels = c("dog", "cat", "ferret"))
lm(y \sim pet, df) %>% broom::tidy()
df$pet <- contr_code_helmert(df$pet, levels = c("ferret", "dog", "cat"))
lm(y \sim pet, df) %>% broom::tidy()
```
<span id="page-15-0"></span>

Polynomial coding sets the grand mean as the intercept. Each contrast tests a trend (linear, quadratic, cubic, etc.). This is only suitable for ordered factors.

#### Usage

```
contr_code_poly(fct, levels = NULL)
```
#### Arguments

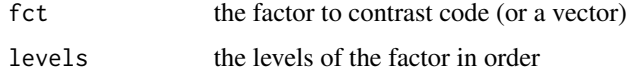

#### Value

the factor with contrasts set

## Examples

```
df \leftarrow \text{sim\_design}(\text{within} = \text{list}(\text{time} = 1:6),mu = 1:6 + (1:6-3.5)^2,
                     long = TRUE, plot = FALSE)
df$time <- contr_code_poly(df$time)
lm(y \sim time, df) %>% broom::tidy()
```
contr\_code\_sum *Sum code a factor*

## Description

Sum coding sets the grand mean as the intercept. Each contrast compares one level with the grand mean.

#### Usage

```
contr_code_sum(fct, levels = NULL, omit = length(levels))
```
#### <span id="page-16-0"></span>Arguments

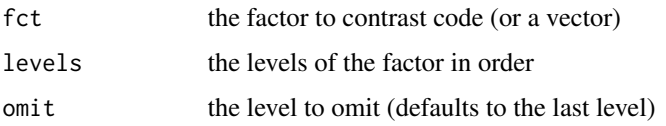

## Value

the factor with contrasts set

## Examples

```
df <- sim_design(between = list(pet = c("cat", "dog", "bird", "ferret")),
                 mu = c(2, 4, 9, 13), empirical = TRUE, plot = FALSE)
df$pet <- contr_code_sum(df$pet)
lm(y \sim pet, df) %>% broom::tidy()
df$pet <- contr_code_sum(df$pet, omit = "cat")
lm(y \sim pet, df) %>% broom::tidy()
df$pet <- contr_code_sum(df$pet, omit = 1)
lm(y \sim pet, df) %>% broom::tidy()
```
contr\_code\_treatment *Treatment code a factor*

## Description

Treatment coding sets the mean of the reference level (base) as the intercept. Each contrast compares one level with the reference level.

#### Usage

```
contr_code_treatment(fct, levels = NULL, base = 1)
```
#### Arguments

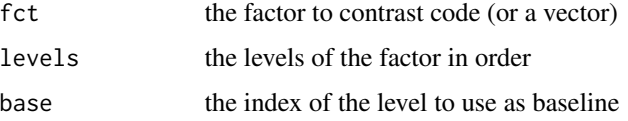

#### Value

the factor with contrasts set

18 cormat control of the set of the set of the set of the set of the set of the set of the set of the set of the set of the set of the set of the set of the set of the set of the set of the set of the set of the set of the

#### Examples

```
df \le sim_design(between = list(pet = c("cat", "dog")),
                 mu = c(10, 20), plot = FALSE)df$pet <- contr_code_treatment(df$pet)
lm(y \sim pet, df) %>% broom::tidy()
df \le sim_design(between = list(pet = c("cat", "dog", "ferret")),
                 mu = c(2, 4, 9), empirical = TRUE, plot = FALSE)
df$pet <- contr_code_treatment(df$pet)
lm(y \sim pet, df) %>% broom::tidy()
df$pet <- contr_code_treatment(df$pet, base = 2)
lm(y \sim pet, df) %>% broom::tidy()
df$pet <- contr_code_treatment(df$pet, base = "ferret")
lm(y \sim pet, df) %>% broom::tidy()
```
#### cormat *Make a correlation matrix*

#### Description

cormat makes a correlation matrix from a single number, vars\\*vars matrix, vars\\*vars vector, or a vars\\*(vars-1)/2 vector.

#### Usage

 $commat(cors = 0, vars = 3)$ 

#### Arguments

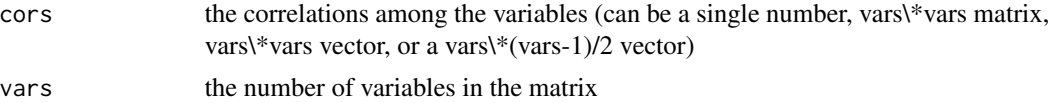

#### Value

matrix

```
cormat(.5, 3)
cormat(c( 1, .2, .3, .4,
         .2, 1, .5, .6,
         .3, .5, 1, .7,
         .4, .6, .7, 1), 4)
cormat(c(.2, .3, .4, .5, .6, .7), 4)
```
<span id="page-17-0"></span>

<span id="page-18-0"></span>cormat\_from\_triangle *Make Correlation Matrix from Triangle*

#### Description

cormat\_from\_triangle makes a correlation matrix from a vector of the upper right triangle

#### Usage

cormat\_from\_triangle(cors)

#### Arguments

cors the correlations among the variables as a vars\\*(vars-1)/2 vector

#### Value

matrix

## Examples

cormat\_from\_triangle(c(.2, .3, .4, .5, .6, .7))

faceratings *Attractiveness ratings of faces*

## Description

A dataset containing attractiveness ratings (on a 1-7 scale from "much less attractiveness than average" to "much more attractive than average") for the neutral front faces from 2513 people (ages 17-90)

#### Usage

faceratings

#### Format

A data frame with 256326 rows and 9 variables:

rater\_id rater's ID

rater\_sex rater's sex (female, male, intersex, NA)

rater\_age rater's age (17-90 years)

rater\_sexpref rater's preferred sex for romantic relationships (either, men, neither, women, NA)

face\_id face's ID face\_sex face's sex (female, male) face\_age face's age (in years) face\_eth face's ethnic group

rating attractiveness rating on a scale from 1 (much less attractive than average) to 7 (much more attractive than average)

#### Source

[https://figshare.com/articles/dataset/Face\\_Research\\_Lab\\_London\\_Set/5047666](https://figshare.com/articles/dataset/Face_Research_Lab_London_Set/5047666)

faux *faux: Simulation Functions.*

#### Description

The faux package provides functions for simulating datasets with specified structure.

faux\_options *Set/get global faux options*

#### Description

Global faux options are used, for example, to set the default separator for cell names.

#### Usage

```
faux_options(...)
```
#### Arguments

... One of four: (1) nothing, then returns all options as a list; (2) a name of an option element, then returns its value; (3) a name-value pair which sets the corresponding option to the new value (and returns nothing), (4) a list with option-value pairs which sets all the corresponding arguments.

#### Value

a list of options, values of an option, or nothing

<span id="page-19-0"></span>

## <span id="page-20-0"></span>fix\_name\_labels 21

## Examples

```
faux_options() # see all options
faux_options("sep") # see value of faux.sep
## Not run:
# changes cell separator (e.g., A1.B2)
faux_options(sep = ".")
# changes cell separator back to default (e.g., A1_B2)
faux_options(sep = "_")
## End(Not run)
```
fix\_name\_labels *Fix name labels*

## Description

Fixes if a factor list does not have named levels or has special characters in the names

#### Usage

```
fix_name_labels(x, pattern = NA, replacement = ".")
```
#### Arguments

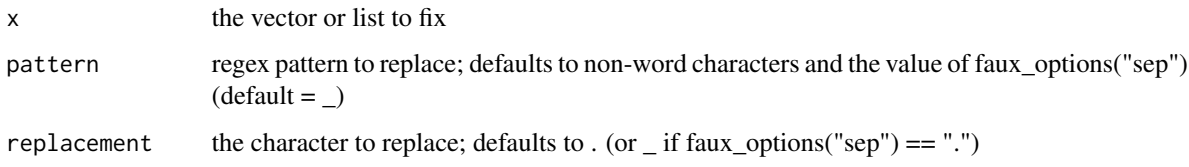

#### Value

a named list with fixed names

```
source <- list("full.stop", " space ", "under_score", "plus+", "dash-", "tab\t", "line\nbreak")
fix_name_labels(source)
```
The faceratings dataset cut down for demos to the first 4 raters of each sex and sexpref and the first 4 faces of each sex and ethnicity with non-NA ages

#### Usage

fr4

#### Format

A data frame with 768 rows and 9 variables:

rater\_id rater's ID

rater\_sex rater's sex (female, male)

rater\_age rater's age (17.4-54.3 years)

rater\_sexpref rater's preferred sex for romantic relationships (either, men, women)

face\_id face's ID

face\_sex face's sex (female, male)

face\_age face's age (19-47 years)

face\_eth face's ethnic group (black, east\_asian, west\_asian, white)

rating attractiveness rating on a scale from 1 (much less attractive than average) to 7 (much more attractive than average)

## Source

[https://figshare.com/articles/dataset/Face\\_Research\\_Lab\\_London\\_Set/5047666](https://figshare.com/articles/dataset/Face_Research_Lab_London_Set/5047666)

gamma2norm *Convert gamma to normal*

## Description

Convert gamma to normal

#### Usage

```
gamma2norm(x, mu = 0, sd = 1, shape = NULL, rate = 1, scale = 1/rate)
```
<span id="page-21-0"></span>

#### <span id="page-22-0"></span>getcols 23

#### Arguments

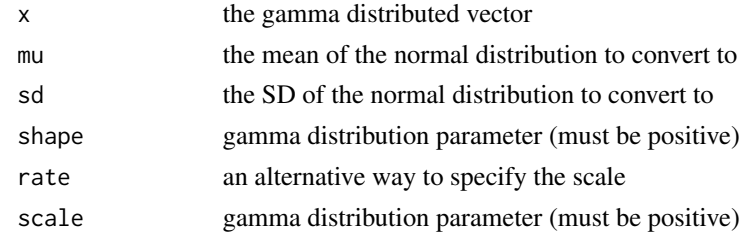

## Value

a vector with a normal distribution

#### Examples

```
x <- rgamma(10000, 2)
y <- gamma2norm(x)
g <- ggplot2::ggplot() + ggplot2::geom_point(ggplot2::aes(x, y))
ggExtra::ggMarginal(g, type = "histogram")
```
getcols *Get data columns*

## Description

Get columns from a data table by specifying the index, column name as a string, or unquoted column name. Returns the column names or indices.

## Usage

getcols(data, ..., as\_index = FALSE)

#### Arguments

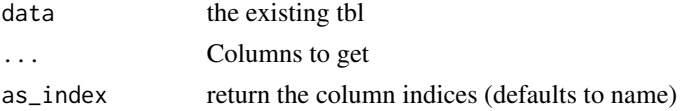

#### Value

vector of column names or indices

## Examples

getcols(mtcars, 1, cyl, "disp", 5:7)

<span id="page-23-0"></span>get\_design *Get design*

## Description

Get the design specification from a data table created in faux. This can be used to create more simulated data with the same design.

#### Usage

get\_design(data)

## Arguments

data The data table to check

#### Value

list with class design

## Examples

```
data <- sim_design(2, 2, plot = FALSE)
design <- get_design(data)
data2 <- sim_design(design, plot = FALSE)
```
get\_design\_long *Get design from long data*

#### Description

Makes a best guess at the design of a long-format data frame.

## Usage

```
get_design_long(
  data,
  dv = c(y = "score"),
  id = c(id = "id"),plot = faux_options("plot")
\mathcal{E}
```
## <span id="page-24-0"></span>get\_params 25

#### Arguments

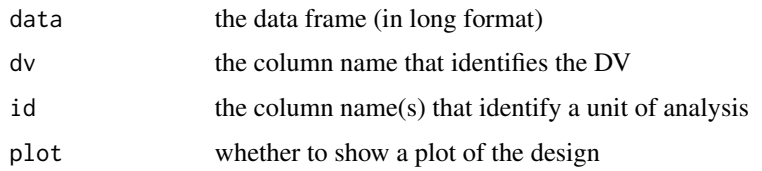

## Details

Finds all columns that contain a single value per unit of analysis (between factors), all columns that contain the same values per unit of analysis (within factors), and all columns that differ over units of analysis (dv, continuous factors)

## Value

a design list

get\_params *Get parameters from a data table*

#### Description

Generates a table of the correlations and means of numeric columns in a data frame. If data was generated by sim\_design and has a "design" attribute, between, within, dv and id are retrieved from that, unless overridden (use between  $= 0$  to

#### Usage

```
get_params(
 data,
 between = NULL,
 within = NULL,
 dv = NULL,id = NULL,digits = 2)
check_sim_stats(
  data,
 between = NULL,
 within = NULL,
 dv = NULL,id = NULL,digits = 2
)
```
## <span id="page-25-0"></span>Arguments

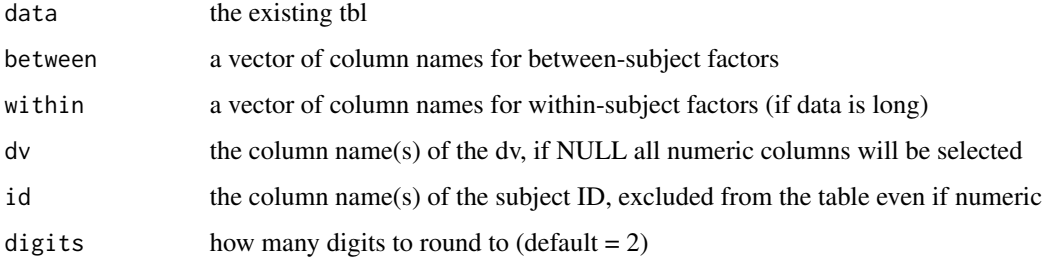

#### Value

a tbl of correlations, means and sds

## Examples

```
get_params(iris, "Species")
```
interactive\_design *Set design interactively*

## Description

Set design interactively

## Usage

```
interactive_design(output = c("faux"), plot = faux_options("plot"))
```
## Arguments

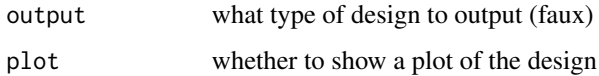

## Value

list

## Examples

if(interactive()){ des <- interactive\_design() }

<span id="page-26-0"></span>

is\_pos\_def makes a correlation matrix from a vector

#### Usage

is\_pos\_def(cor\_mat, tol = 1e-08)

## Arguments

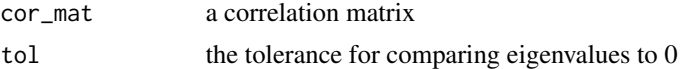

## Value

logical value

## Examples

```
is_pos_def(matrix(c(1, .5, .5, 1), 2)) # returns TRUE
is_pos_def(matrix(c(1, .9, .9,.9, 1, -.2,
                  .9, -.2, 1), 3)) # returns FALSE
```
json\_design *Convert design to JSON*

## Description

Convert a design list to JSON notation for archiving (e.g. in scienceverse)

#### Usage

```
json_design(design, filename = NULL, digits = 8, pretty = FALSE, ...)
```
#### Arguments

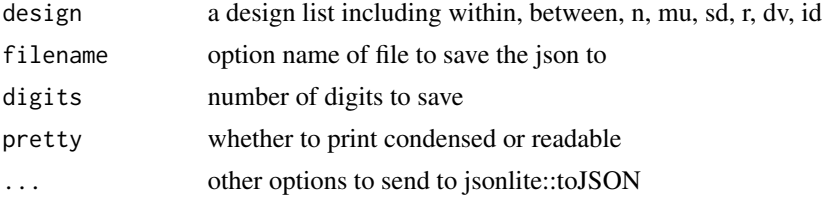

## Value

a JSON string

## Examples

des <- check\_design(2,2) json\_design(des) json\_design(des, pretty = TRUE)

#### long2wide *Convert data from long to wide format*

## Description

Convert data from long to wide format

#### Usage

```
long2wide(data, within = c(), between = c(), dv = "y", id = "id")
```
## Arguments

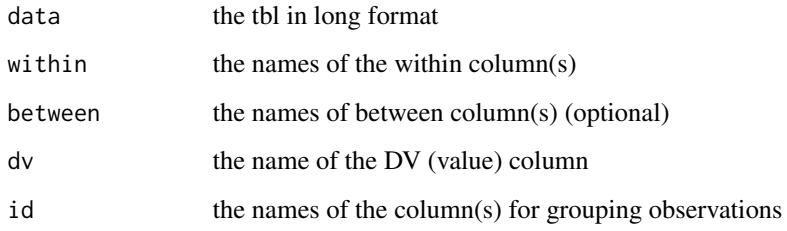

## Value

a tbl in wide format

```
df_long <- sim_design(2, 2, long = TRUE)
long2wide(df_long, "A", "B")
```
<span id="page-27-0"></span>

<span id="page-28-0"></span>make\_id *Make ID*

## Description

Make IDs with fixed length and a prefix (e.g., S001, S002, ..., S100).

## Usage

make\_id(n = 100, prefix = "S", digits = 0, suffix = "")

## Arguments

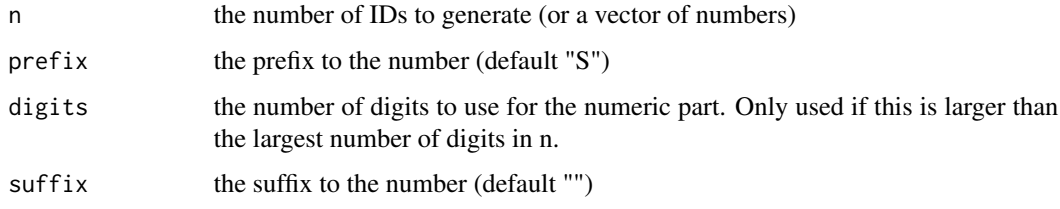

#### Value

a vector of IDs

## Examples

```
make_id(20, "SUBJECT_")
make_id(10:30, digits = 3)
```
messy *Simulate missing data*

## Description

Insert NA or another replacement value for some proportion of specified columns to simulate missing data.

#### Usage

 $messy(data, prop = 0, ..., replace = NA)$ 

## <span id="page-29-0"></span>Arguments

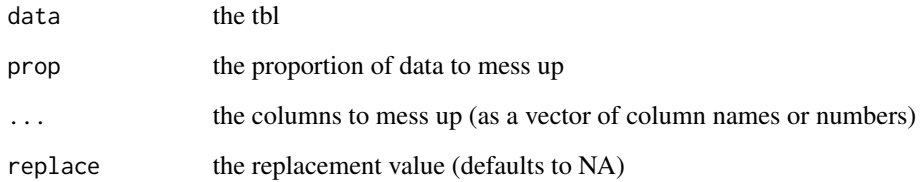

## Value

the messed up table

## Examples

messy(iris, 0.1, "Species", replace = "NO SPECIES") messy(iris, 0.5, 1:4)

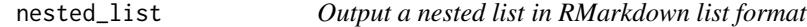

## Description

Output a nested list in RMarkdown list format

## Usage

 $nested\_list(x, pre = "", quote = "")$ 

## Arguments

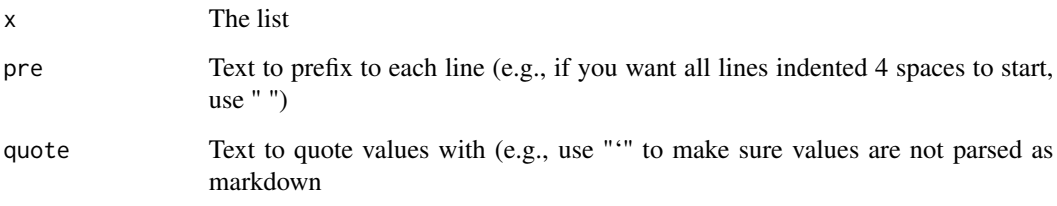

## Value

A character string

#### <span id="page-30-0"></span>norm2beta 31

## Examples

```
x \leftarrow list(
  a = list(a1 = "Named", a2 = "List"),b = list("Unnamed", "List"),
 c = c(c1 = "Named", c2 = "Vector"),d = c("Unnamed", "Vector"),
  e = list(e1 = list("A", "B", "C"),e2 = list(a = "A", b = "B"),e3 = c("A", "B", "C"),e4 = 100,
 f = "single item vector",
 g = list()\mathcal{L}nested_list(x)
```
## norm2beta *Convert normal to beta*

#### Description

Convert normal to beta

#### Usage

```
norm2beta(x, shape1, shape2, mu = mean(x), sd = stats::sd(x), ...)
```
## Arguments

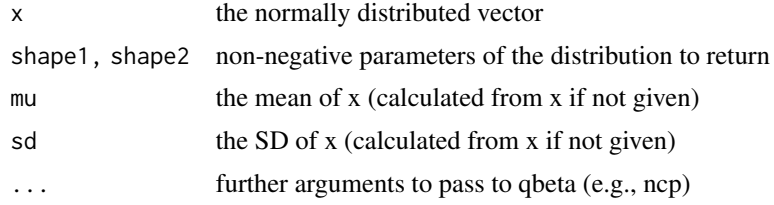

## Value

a vector with a beta distribution

```
x < - rnorm(10000)
y <- norm2beta(x, 1, 3)
g <- ggplot2::ggplot() + ggplot2::geom_point(ggplot2::aes(x, y))
ggExtra::ggMarginal(g, type = "histogram")
```
<span id="page-31-0"></span>

Convert normal to binomial

## Usage

 $norm2binom(x, size = 1, prob = 0.5, mu = mean(x), sd = stats::sd(x))$ 

## Arguments

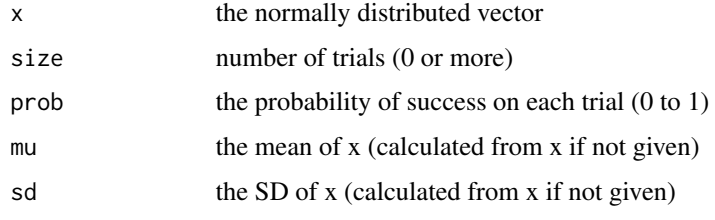

## Value

a vector with a binomial distribution

## Examples

```
x <- rnorm(10000)
y <- norm2binom(x)
g <- ggplot2::ggplot() + ggplot2::geom_point(ggplot2::aes(x, y))
ggExtra::ggMarginal(g, type = "histogram")
```
## norm2gamma *Convert normal to gamma*

## Description

Convert normal to gamma

## Usage

```
norm2gamma(x, shape, rate = 1, scale = 1/rate, mu = mean(x), sd = stats::sd(x))
```
#### <span id="page-32-0"></span>norm2likert 33

## Arguments

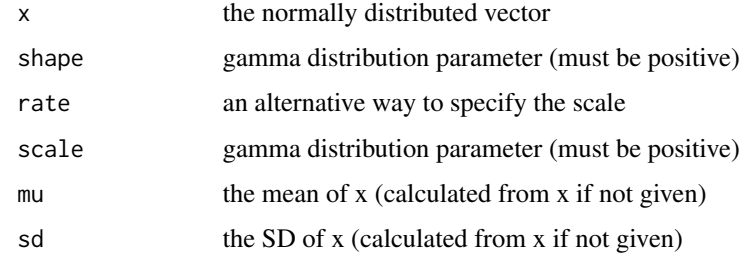

## Value

a vector with a gamma distribution

## Examples

```
x <- rnorm(10000)
y \le -\text{norm2gamma}(\mathbf{x}, \text{ shape} = 2)g <- ggplot2::ggplot() + ggplot2::geom_point(ggplot2::aes(x, y))
ggExtra::ggMarginal(g, type = "histogram")
```
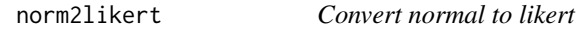

## Description

Convert normal to likert

## Usage

```
normalikert(x, prob, mu = mean(x), sd = stats::sd(x))
```
## Arguments

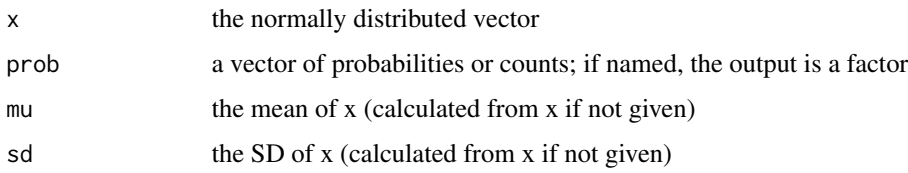

## Value

a vector with the specified distribution

## Examples

```
x < - rnorm(10000)
y <- norm2likert(x, c(.1, .2, .35, .2, .1, .05))
g <- ggplot2::ggplot() + ggplot2::geom_point(ggplot2::aes(x, y))
ggExtra::ggMarginal(g, type = "histogram")
y <- norm2likert(x, c(40, 30, 20, 10))
g <- ggplot2::ggplot() + ggplot2::geom_point(ggplot2::aes(x, y))
ggExtra::ggMarginal(g, type = "histogram")
y \le norm2likert(x, c(lower = .5, upper = .5))
g <- ggplot2::ggplot() + ggplot2::geom_point(ggplot2::aes(x, y))
ggExtra::ggMarginal(g, type = "histogram")
```
norm2pois *Convert normal to poisson*

## Description

Convert normal to poisson

## Usage

 $norm2pois(x, lambda, mu = mean(x), sd = stats::sd(x))$ 

#### Arguments

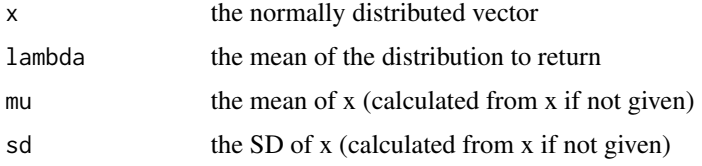

#### Value

a vector with a poisson distribution

```
x <- rnorm(10000)
y <- norm2pois(x, 2)
g <- ggplot2::ggplot() + ggplot2::geom_point(ggplot2::aes(x, y))
ggExtra::ggMarginal(g, type = "histogram")
```
<span id="page-33-0"></span>

<span id="page-34-0"></span>

Convert a normal (gaussian) distribution to a truncated normal distribution with specified minimum and maximum

## Usage

norm2trunc(x, min = -Inf, max = Inf, mu = mean(x), sd = stats::sd(x))

#### Arguments

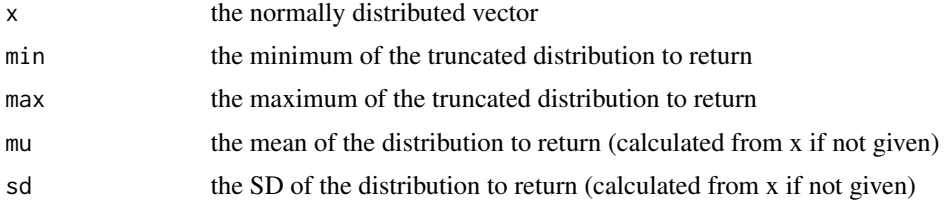

#### Value

a vector with a uniform distribution

## Examples

```
x <- rnorm(10000)
y <- norm2trunc(x, 1, 7, 3.5, 2)
g <- ggplot2::ggplot() + ggplot2::geom_point(ggplot2::aes(x, y))
ggExtra::ggMarginal(g, type = "histogram")
```
norm2unif *Convert normal to uniform*

#### Description

Convert a normal (gaussian) distribution to a uniform distribution with specified minimum and maximum

## Usage

```
norm2unif(x, min = 0, max = 1, mu = mean(x), sd = stats::sd(x))
```
## <span id="page-35-0"></span>Arguments

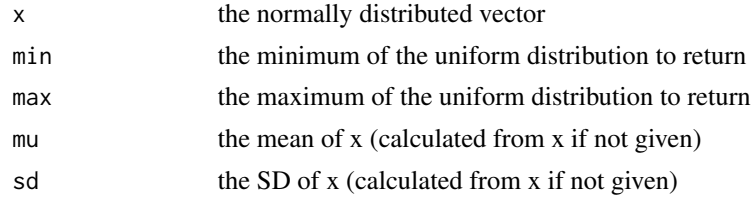

## Value

a vector with a uniform distribution

## Examples

```
x <- rnorm(10000)
y \leftarrow \text{norm2unif}(x)g <- ggplot2::ggplot() + ggplot2::geom_point(ggplot2::aes(x, y))
ggExtra::ggMarginal(g, type = "histogram")
```
#### OR *Piped OR*

## Description

LHS if not NULL, otherwise RHS

## Usage

l %||% r

## Arguments

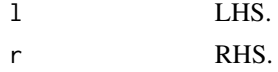

#### Value

LHS if not NULL, otherwise RHS.

## Examples

 $x \le -$  list(b = 2, c = 3) x\$a %||% x\$b %||% x\$c x\$a %||% "default\_value" <span id="page-36-0"></span>plot\_design *Plot design*

#### Description

Plots the specified within and between design. See [vignette\("plots", package = "faux"\)](../doc/plots.html) for examples and details.

## Usage

```
plot_design(x, ..., geoms = NULL, palette = "Dark2", labeller = "label_value")
## S3 method for class 'design'
plot(x, ...)
## S3 method for class 'faux'
plot(x, \ldots)
```
## Arguments

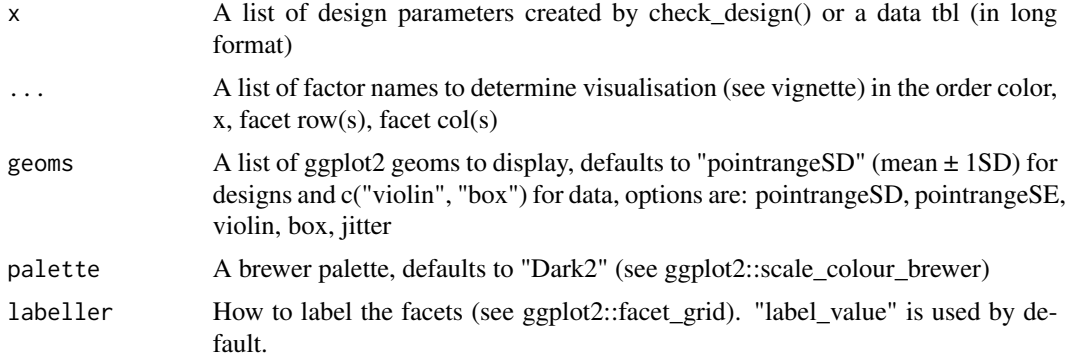

#### Value

plot

#### Methods (by generic)

- plot: Plotting from a faux design list
- plot: Plotting from a faux data table

```
within <- list(time = c("day", "night"))
between <- list(pet = c("dog", "cat"))
des <- check_design(within, between, plot = FALSE)
```

```
plot_design(des)
```

```
data <- sim_design(within, between, plot = FALSE)
plot_design(data)
```
pos\_def\_limits *Limits on Missing Value for Positive Definite Matrix*

#### Description

pos\_def\_limits returns min and max possible values for a positive definite matrix with a specified missing value

## Usage

 $pos\_def\_limits(...$ , steps = 0.01, tol = 1e-08)

## Arguments

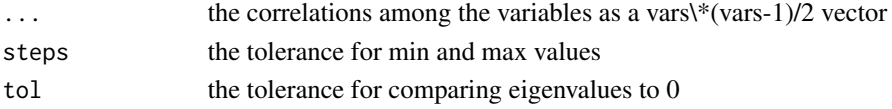

#### Value

dataframe with min and max values

## Examples

pos\_def\_limits(.8, .2, NA)

print.design *Print Design List*

## Description

Print Design List

## Usage

## S3 method for class 'design'  $print(x, \ldots)$ 

#### Arguments

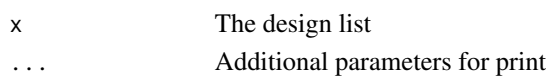

<span id="page-37-0"></span>

<span id="page-38-0"></span>Print Nested List

## Usage

## S3 method for class 'nested\_list'  $print(x, \ldots)$ 

## Arguments

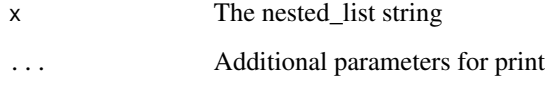

print.psychds\_codebook *Print Codebook Object*

## Description

Print Codebook Object

## Usage

```
## S3 method for class 'psychds_codebook'
print(x, \ldots)
```
## Arguments

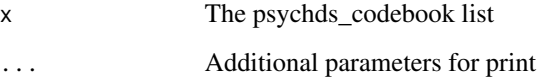

<span id="page-39-0"></span>readline\_check *Check readline input*

## Description

Check readline input

#### Usage

```
readline_check(
 prompt,
  type = c("numeric", "integer", "length", "grep"),
 min = -Inf,max = Inf,warning = NULL,
 default = NULL,...
)
```
#### Arguments

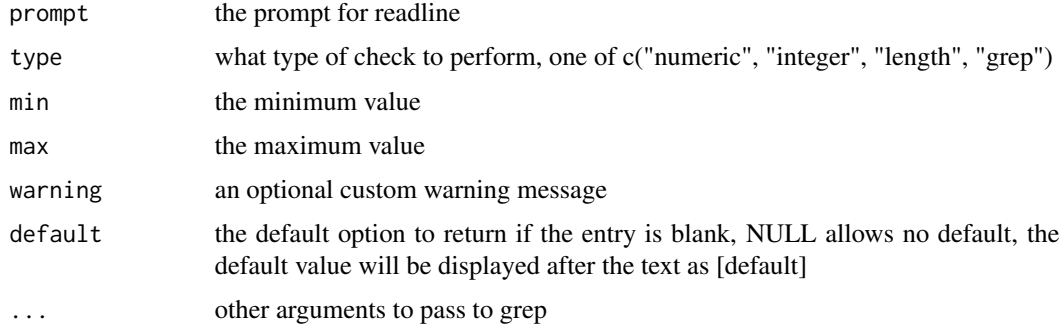

#### Value

the validated result of readline

```
if(interactive()){
readline_check("Type a number: ", "numeric")
readline_check("Type two characters: ", "length", min = 2, max = 2)
readline_check("Type at least 3 characters: ", "length", min = 3)
readline_check("Type no more than 4 characters: ", "length", max = 44)
readline_check("Type a letter and a number: ", "grep", pattern = "^[a-zA-Z]\\d$")
}
```
<span id="page-40-1"></span><span id="page-40-0"></span>

Make normally distributed vectors with specified relationships. See [vignette\("rnorm\\_multi",](../doc/rnorm_multi.html) [package = "faux"\)](../doc/rnorm_multi.html) for details.

## Usage

```
rnorm_multi(
 n = 100,
 vars = NULL,
 mu = 0,
 sd = 1,
  r = 0,
  varnames = NULL,
  empirical = FALSE,
 as.matrix = FALSE,
  seed = NULL
)
```
## Arguments

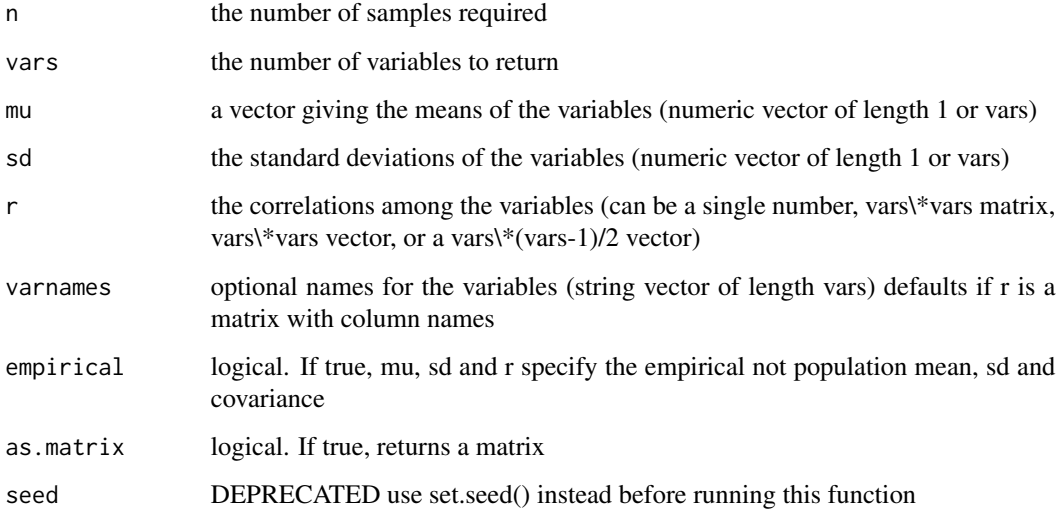

## Value

a tbl of vars vectors

## Examples

```
# 4 10-item vectors each correlated r = .5
rnorm\_multi(10, 4, r = 0.5)# set r with the upper right triangle
b <- rnorm_multi(100, 3, c(0, .5, 1), 1,
                r = c(0.2, -0.5, 0.5),
                 varnames=c("A", "B", "C"))
cor(b)
# set r with a correlation matrix and column names from mu names
c <- rnorm_multi(
 n = 100,mu = c(A = 0, B = 0.5, C = 1),r = c(1, 0.2, -0.5,0.2, 1, 0.5,
        -0.5, 0.5, 1)
\mathcal{L}cor(c)
```
rnorm\_pre *Make a normal vector correlated to existing vectors*

#### Description

rnorm\_pre Produces a random normally distributed vector with the specified correlation to one or more existing vectors

## Usage

rnorm\_pre(x, mu = 0, sd = 1,  $r = 0$ , empirical = FALSE, threshold = 1e-12)

## Arguments

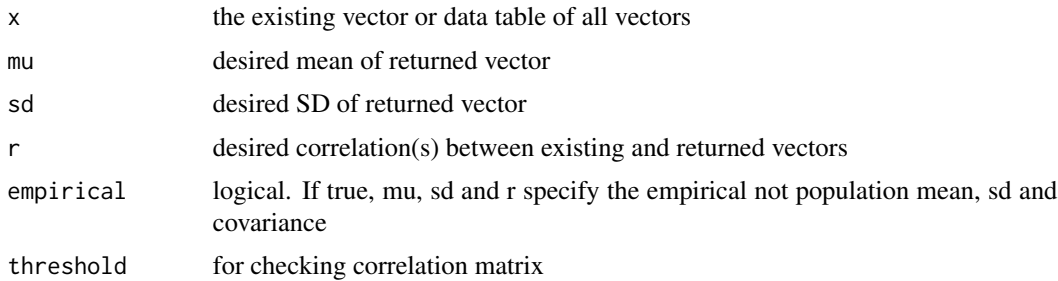

#### Value

vector

<span id="page-41-0"></span>

## <span id="page-42-0"></span>sample\_from\_pop 43

## Examples

```
v1 \leftarrow \text{norm}(10)v2 <- rnorm_pre(v1, 0, 1, 0.5)
cor(v1, v2)
x \leftarrow \text{norm\_multi}(50, 2, .5)x\ y \leq r\ rnorm_pre(x, r = c(0.5, 0.25))
cor(x)
```
sample\_from\_pop *Sample Parameters from Population Parameters*

## Description

Sample Parameters from Population Parameters

## Usage

sample\_from\_pop( $n = 100$ , mu = 0, sd = 1,  $r = 0$ )

## Arguments

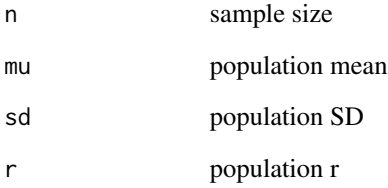

## Value

list of sample parameters (mu, sd, r)

## Examples

sample\_from\_pop(10)

<span id="page-43-0"></span>set\_design *Set design*

## Description

Add a design specification to a data table

#### Usage

```
set_design(data, design)
```
#### Arguments

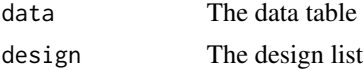

#### Value

A data frame with a design attribute

#### Examples

```
design <- check_design()
data <- data.frame(id = 1:100, y = rnorm(100)) %>%
  set_design(design)
```
sim\_design *Simulate data from design*

## Description

Generates a data table with a specified within and between design. See [vignette\("sim\\_design",](https://debruine.github.io/faux/articles/sim_design.html) [package = "faux"\)](https://debruine.github.io/faux/articles/sim_design.html) for examples and details.

## Usage

```
sim_design(
 within = list(),
 between = list(),
 n = 100,mu = 0,
 sd = 1,
  r = 0,
  empirical = FALSE,
  long = FALSE,
 dv = list(y = "value"),
```
## sim\_design 45

```
id = list(id = "id"),vardesc = list(),
 plot = faux_options("plot"),
 interactive = FALSE,
 design = NULL,
 rep = 1,nested = TRUE,
 seed = NULL,
 sep = faux_options("sep")
\mathcal{L}
```
## Arguments

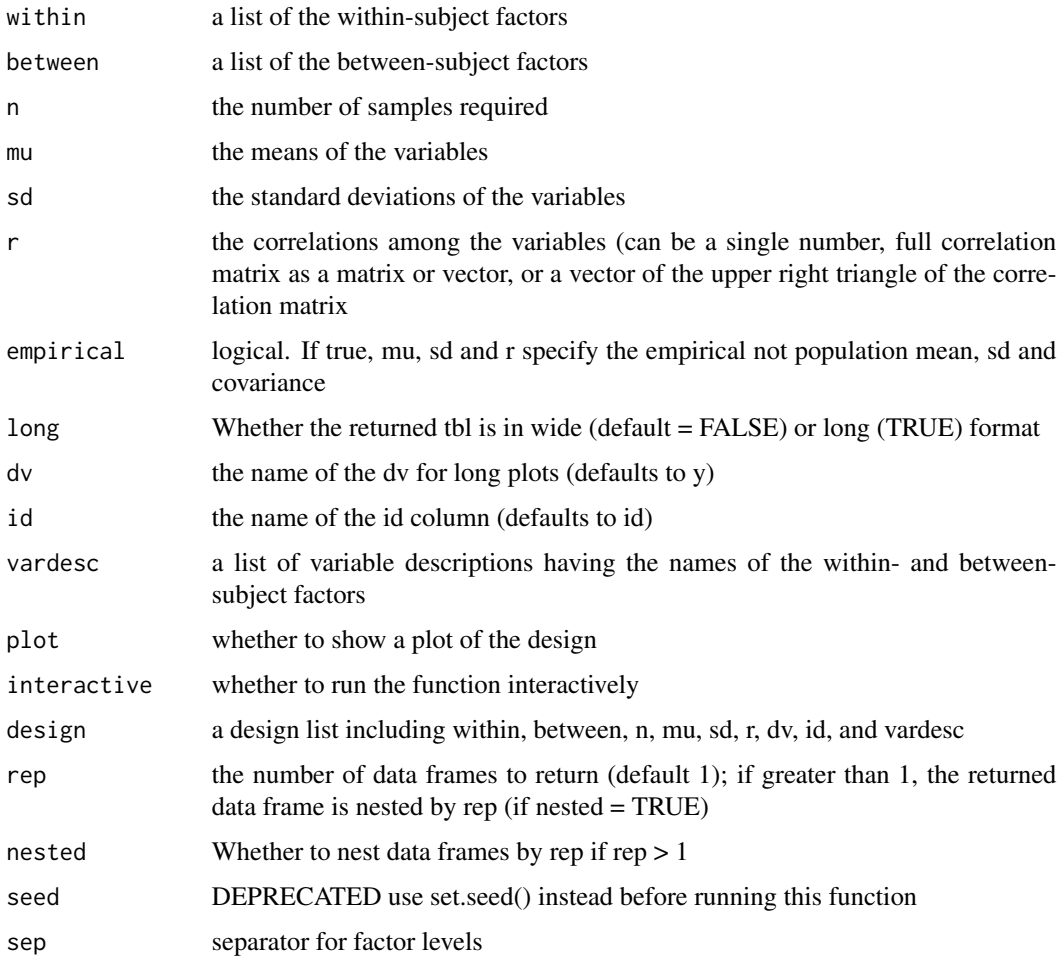

## Value

a tbl

<span id="page-45-0"></span>Produces a data table with the same distributions and correlations as an existing data table Only returns numeric columns and simulates all numeric variables from a continuous normal distribution (for now).

#### Usage

```
sim_df(
 data,
 n = 100.
 within = c(),
 between = c(),
  id = "id",dv = "value",empirical = FALSE,
 long = FALSE,
  seed = NULL,
 missing = FALSE
)
```
#### Arguments

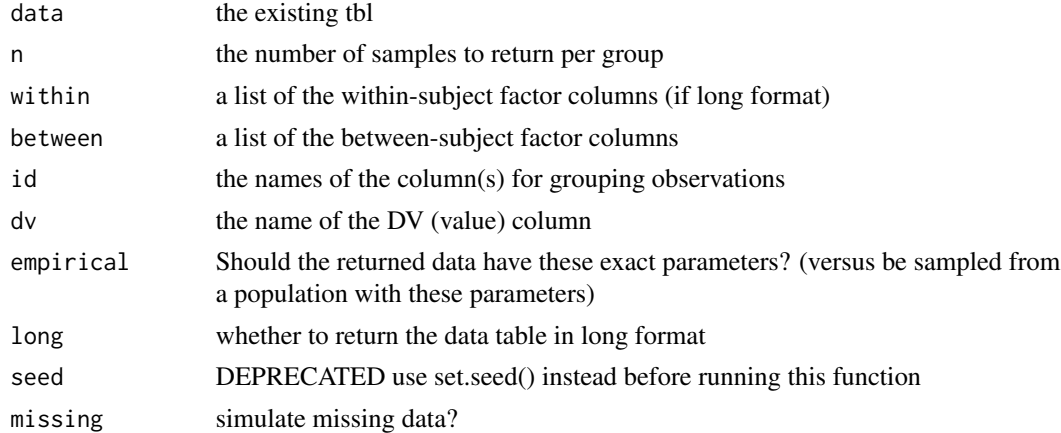

## Details

```
See vignette("sim_df", package = "faux") for details.
```
## Value

a tbl

<span id="page-46-0"></span>sim\_joint\_dist 47

## Examples

```
iris100 <- sim_df(iris, 100)
iris_species <- sim_df(iris, 100, between = "Species")
```
sim\_joint\_dist *Simulate category joint distribution*

#### Description

This function is mainly used internally, such as for simulating missing data patterns, but is available in case anyone finds it useful.

## Usage

 $sim\_joint\_dist(data, ..., n = 100, empirical = FALSE)$ 

## Arguments

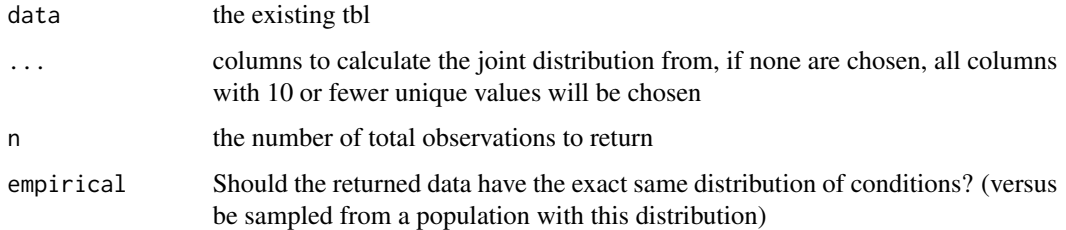

## Value

data table

## Examples

```
sim_joint_dist(ggplot2::diamonds, cut, color, n = 10)
```
sim\_mixed\_cc *Generate a cross-classified sample*

## Description

Makes a basic cross-classified design with random intercepts for subjects and items. See [vignette\("](../doc/sim_mixed.html)sim\_mixed", [package = "faux"\)](../doc/sim_mixed.html) for examples and details.

## Usage

```
sim_mixed_cc(
  sub_n = 100,
  item_n = 20,\text{grand}_i = 0,
 sub_sd = 1,
  item_s d = 1,
  error_s d = 1,
  empirical = FALSE,
  seed = NULL
)
```
## Arguments

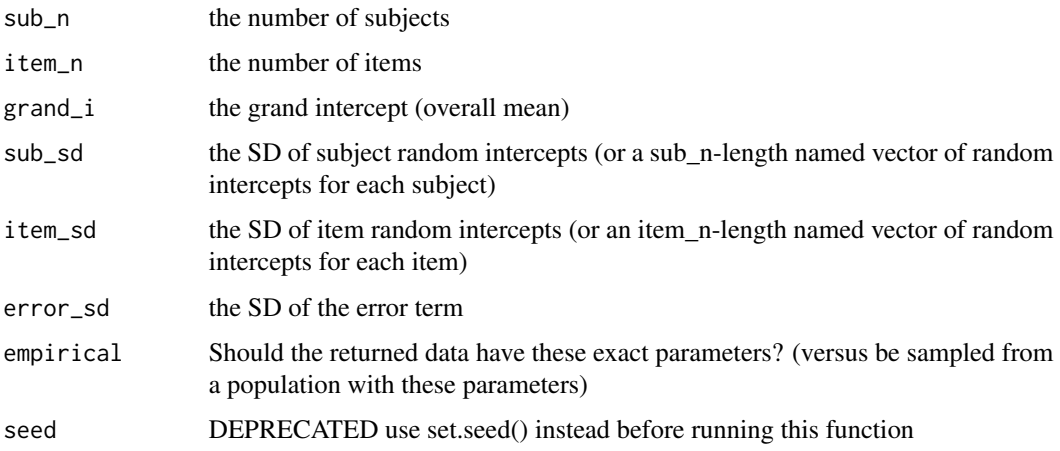

## Value

a tbl

## Examples

sim\_mixed\_cc(10, 10)

sim\_mixed\_df *Generate a mixed design from existing data*

## Description

sim\_mixed\_df() produces a data table with the same distributions of by-subject and by-item random intercepts as an existing data table.

<span id="page-47-0"></span>

<span id="page-48-0"></span>std\_alpha2average\_r 49

## Usage

```
sim_mixed_df(
 data,
  sub_n = NULL,item_n = NULL,
 dv = "y",sub_id = "sub_id",item_id = "item_id"
)
```
## Arguments

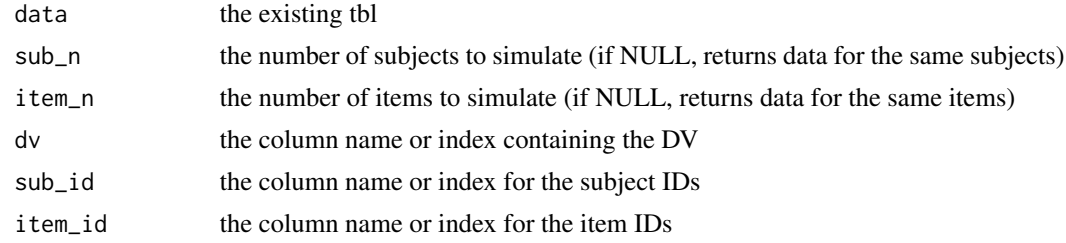

## Value

a tbl

## Examples

sim\_mixed\_df(faceratings, 10, 10, "rating", "rater\_id", "face\_id")

std\_alpha2average\_r *Standardized Alpha to Average R*

## Description

Standardized Alpha to Average R

## Usage

```
std_alpha2average_r(std_alpha, n)
```
## Arguments

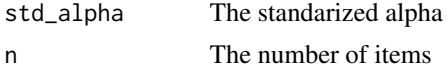

## Value

The average inter-item correlation

## Examples

```
std_alpha2average_r(.8, 10)
```
## trunc2norm *Convert truncated normal to normal*

## Description

Convert a truncated normal distribution to a normal (gaussian) distribution

## Usage

```
trunc2norm(x, min = NULL, max = NULL, mu = mean(x), sd = stats::sd(x))
```
## Arguments

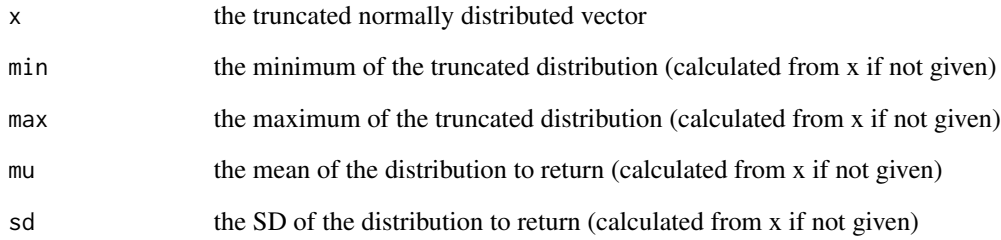

#### Value

a vector with a uniform distribution

```
x <- truncnorm::rtruncnorm(10000, 1, 7, 3.5, 2)
y <- trunc2norm(x, 1, 7)
g <- ggplot2::ggplot() + ggplot2::geom_point(ggplot2::aes(x, y))
ggExtra::ggMarginal(g, type = "histogram")
```
<span id="page-49-0"></span>

<span id="page-50-0"></span>

Convert a uniform distribution to a normal (gaussian) distribution with specified mu and sd

## Usage

unif2norm(x, mu =  $0$ , sd = 1, min = NULL, max = NULL)

## Arguments

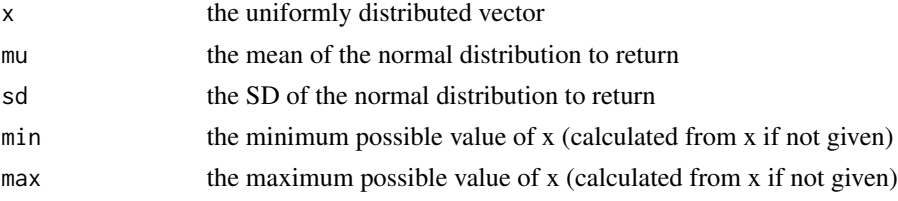

## Value

a vector with a gaussian distribution

## Examples

```
x <- runif(10000)
y \leftarrow \text{uniform}(x)g <- ggplot2::ggplot() + ggplot2::geom_point(ggplot2::aes(x, y))
ggExtra::ggMarginal(g, type = "histogram")
```
unique\_pairs *Make unique pairs of level names for correlations*

## Description

Make unique pairs of level names for correlations

## Usage

unique\_pairs(v)

#### Arguments

v a vector of level names or a number of levels

## Value

a vector of all unique pairs

## Examples

```
unique_pairs(c("O", "C", "E", "A", "N"))
unique_pairs(3)
```
wide2long *Convert data from wide to long format*

## Description

Convert data from wide to long format

## Usage

```
wide2long(
  data,
  within_factors = c(),
  within_cols = c(),
  dv = "y",
  id = "id",sep = faux_options("sep")
\mathcal{L}
```
## Arguments

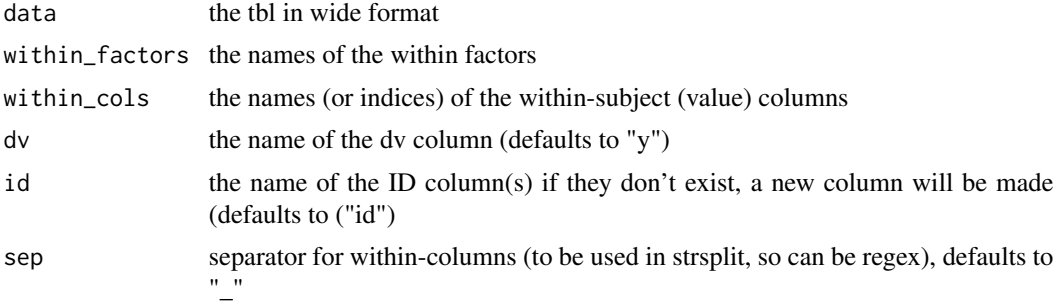

## Value

a tbl in long format

```
wide2long(iris, c("Feature", "Measure"), 1:4, sep = "\\.")
```
<span id="page-51-0"></span>

# <span id="page-52-0"></span>Index

∗ datasets faceratings, [19](#page-18-0) fr4, [22](#page-21-0) ∗ package faux, [20](#page-19-0) add\_between, [3](#page-2-0) add\_contrast, [4](#page-3-0) add\_random, [5](#page-4-0) add\_ranef, [6](#page-5-0) add\_recode, [6](#page-5-0) add\_within, [7](#page-6-0) average\_r2tau\_0, [8](#page-7-0) beta2norm, [8](#page-7-0) binom2norm, [9](#page-8-0) check\_design, [10](#page-9-0) check\_mixed\_design, [11](#page-10-0) check\_sim\_stats *(*get\_params*)*, [25](#page-24-0) codebook, [12](#page-11-0) codebook\_interactive, [13](#page-12-0) contr\_code\_anova, [13](#page-12-0) contr\_code\_difference, [14](#page-13-0) contr\_code\_helmert, [15](#page-14-0) contr\_code\_poly, [16](#page-15-0) contr\_code\_sum, [16](#page-15-0) contr\_code\_treatment, [17](#page-16-0) cormat, [18](#page-17-0) cormat\_from\_triangle, [19](#page-18-0) faceratings, [19](#page-18-0) faux, [20](#page-19-0) faux\_options, [20](#page-19-0) fix\_name\_labels, [21](#page-20-0) fr4, [22](#page-21-0)

gamma2norm, [22](#page-21-0) get\_design, [24](#page-23-0) get\_design\_long, [24](#page-23-0) get\_params, [25](#page-24-0)

getcols, [23](#page-22-0) interactive\_design, [26](#page-25-0) is\_pos\_def, [27](#page-26-0) json\_design, [27](#page-26-0) long2wide, [28](#page-27-0) make\_id, [29](#page-28-0) messy, [29](#page-28-0) nested\_list, [30](#page-29-0) norm2beta, [31](#page-30-0) norm2binom, [32](#page-31-0) norm2gamma, [32](#page-31-0) norm2likert, [33](#page-32-0) norm2pois, [34](#page-33-0) norm2trunc, [35](#page-34-0) norm2unif, [35](#page-34-0) OR, [36](#page-35-0) plot.design *(*plot\_design*)*, [37](#page-36-0) plot.faux *(*plot\_design*)*, [37](#page-36-0)

plot\_design, [37](#page-36-0) pos\_def\_limits, [38](#page-37-0) print.design, [38](#page-37-0) print.nested\_list, [39](#page-38-0) print.psychds\_codebook, [39](#page-38-0)

readline\_check, [40](#page-39-0) rnorm\_multi, *[6](#page-5-0)*, [41](#page-40-0) rnorm\_pre, [42](#page-41-0)

sample\_from\_pop, [43](#page-42-0) set\_design, [44](#page-43-0) sim\_design, [44](#page-43-0) sim\_df, [46](#page-45-0) sim\_joint\_dist, [47](#page-46-0) sim\_mixed\_cc, [47](#page-46-0)

#### 54 INDEX

sim\_mixed\_df,[48](#page-47-0) std\_alpha2average\_r , [49](#page-48-0)

trunc2norm , [50](#page-49-0)

unif2norm , [51](#page-50-0) unique\_pairs , [51](#page-50-0)

wide2long , [52](#page-51-0)